Announcement [Michelle Spisak](https://community.intersystems.com/user/michelle-spisak) · Jul 14, 2020

## **New Video: Using the Terminal**

New to InterSystems products? Looking for tips and tricks for using the Terminal? Check out the latest video from Online Learning: [Using the InterSystems Terminal.](https://learning.intersystems.com/course/view.php?name=UsingTheTerminal)

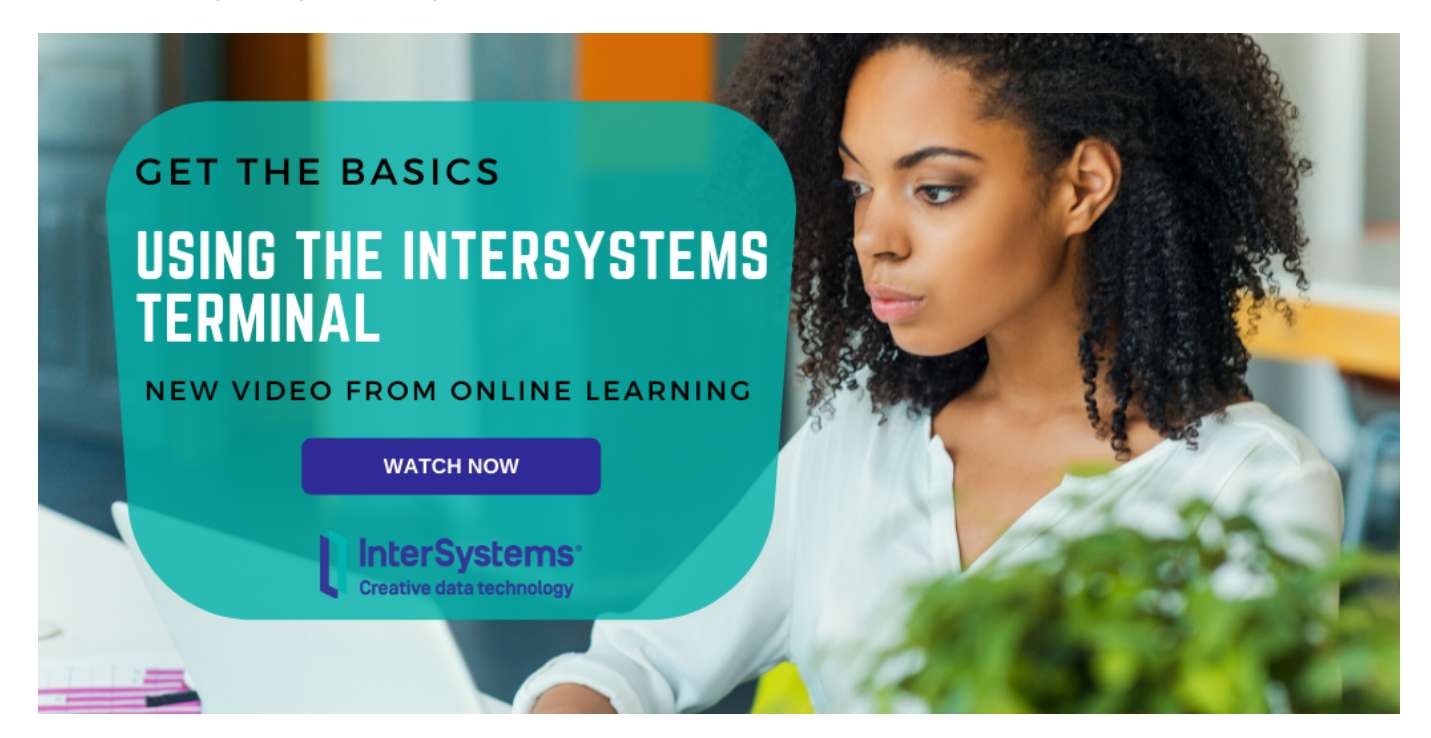

## [#Terminal](https://community.intersystems.com/tags/terminal) [#Learning Portal](https://community.intersystems.com/tags/learning-portal)

**Source URL:**<https://community.intersystems.com/post/new-video-using-terminal>